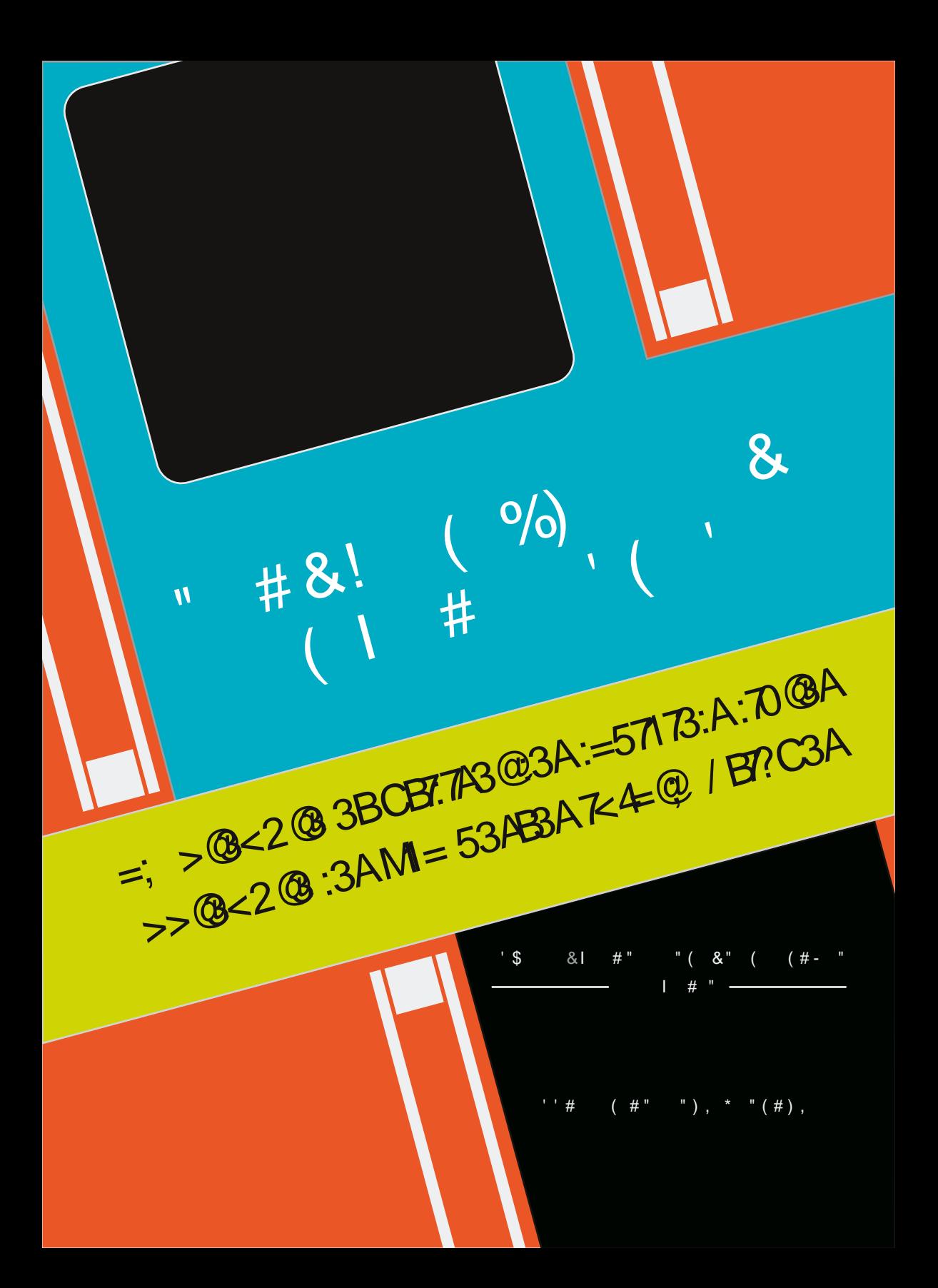

#### $\#$  "  $(\#)$  & " ) &

 $#287723$ . - >  $302, 2524$ ;  $.7$ ;  $*7$ ,  $.559$ ;  $25, 87 \le 25$  F. - .  $*$  - 1 F;  $7 \le .26$  B.  $7 \le .7$ ;  $.9$ ;  $2 \le .8$ ,  $2 \le 26$   $-25$   $-8$ ;  $0*72 \le 267 \le .5$  $-$  > 0;\*7-9>+52 - < 9:8/ $\leq$ 877.5 $\leq$  =  $\leq$   $\frac{7}{5}$  $\leq$   $\frac{2}{5}$  = 87 $\leq$  \*  $\leq$  5 $\leq$  9\*,  $\leq$   $\leq$  7.89187.

6BB> EEE / >  $\mathcal{Q}$ : =  $\mathcal{Q}$ 

;  $*$  6  $*$  <8/= . <= >7 ; F<.  $*$  > - RF- >,  $*$  = 287 989> 52. , 87< $*$ , ; F9; 27, 29 $*$  56. 7= $*$  > 5802.25  $52 +$ ;  $1 = 58$ ;  $0^* 72$ ,  $7 = 82$   $* A < \infty$ ;  $> 768$   $*$   $58$   $* 8$ ;  $* = 2$  9; 86 8= 287  $-2$ / $> 287$   $-1$  $-$  F?, 5899, 6, 7=  $-$ , 5802, 2 5x 52+;, < , 7; 2, 12x  $\lt 6$ , 7=  $-$ , 5;  $\gt 5$  $\Rightarrow$ ;, 52+;,  $=$   $8$ //;,  $-$ ,  $\lt$ ; ?2,  $\lt$  $52+$ ; < . 7 5207.  $\leq$   $2 = 7 = 7$ . = - . ;  $6 * 8/$  = ; F9. ;  $= 8$ ; 27 = 95 < - .  $-580225$ 

6BB EEE 4@; / A=4B=@5

<<8,  $2^{\frac{1}{2}}$  =  $287$  ;  $*7$ , 89187. - . <  $\frac{1}{22}$  =  $\frac{1}{22}$  = >; < - . 802 2 5<  $2 +$ ; < 55  $*$  9 $\frac{1}{2}$  =  $\frac{1}{22}$ ,  $\frac{1}{22}$ ,  $\frac{1}{22}$ ,  $\frac{1}{22}$ ,  $\frac{1}{22}$ ,  $\frac{1}{22}$ ,  $\frac{1}{22}$  $8+3$ ,  $=4$  -  $9:86$   $8>$   $?82$   $5 <$   $\frac{1}{3}$   $602$   $2 \leq \frac{1}{24}$ ;  $\lt \times 7$   $\frac{1}{24}$   $\lt \approx 5$   $=$   $\frac{1}{24}$  $\approx 2$ ;  $\lt \approx 12$   $\approx 2$   $\approx 2$   $\approx 2$   $\approx 2$   $\approx 2$   $\approx 2$   $\approx 2$   $\approx 2$   $\approx 2$   $\approx 2$   $\approx 2$   $\approx 2$   $\approx 2$   $% < 6.6 + : < > \frac{272}{3} = > < 9.8/$   $<< 2877.5$   $- > \frac{10022552+}{3}$   $.7 = .9.2$   $- <sup>*</sup>Z < 2.$   $>$ .  $-5$   $\leq$   $\leq$   $\leq$   $\leq$   $\leq$   $\frac{2}{37}$   $\leq$   $\leq$   $\frac{25}{37}$   $-25$   $\frac{7}{27}$   $\frac{9}{57}$   $\leq$   $\leq$   $\leq$   $\leq$   $\leq$   $\leq$   $\leq$   $\leq$   $\leq$   $\leq$   $\leq$   $\leq$   $\leq$   $\leq$   $\leq$   $\leq$   $\leq$   $\leq$   $\leq$   $\leq$ 

6BB EEE /  $4C$ : =  $\circledast$ 

\* ;..  $\frac{9}{8}$ / $=\frac{6}{4}$ ;. 8>7- \* $=$   $\frac{28}{7}$  %  $\frac{52}{2}$ =  $\frac{F}{1}$ ; \*56.7= L 87- \* $=$   $\frac{28}{7}$  98>; 5.5802.2552+;. M . <=>7. 8; 0\* 72<\* = 287 \* 6 F; 2 \* 27. D +>= 787 5 - ; \* = 2 / 87 - F. 9\*; \$21\*; - %=\* 556 \* 7 5  $-87=5$  6 2  $\times$  287 6 87 - 2 5  $\cdot$   $\leq$  5 9;86 8 = 287 -  $>$  5802 2 5 52+;  $\cdot$  = 5 - F/. 7  $\lt$  $\leq$   $\geq$   $\frac{25}{25}$   $\leq$   $\leq$   $\leq$   $\frac{4}{2}$   $\leq$   $\frac{25}{25}$   $\leq$   $\frac{25}{25}$   $\leq$   $\frac{27}{25}$   $\leq$   $\frac{27}{25}$   $\leq$   $\frac{27}{25}$   $\leq$   $\frac{27}{25}$   $\leq$   $\frac{27}{25}$   $\leq$   $\frac{27}{25}$   $\leq$   $\frac{27}{25}$   $\le$ 

 $6B$  $4444@ < 13 = 65$ 

 $3A / AA = 17$   $B = < A := 1 / 3A$ 

 $R \ll 8, 2 = 287$   $Z > A$  (.7 $-8 > A$  (25  $< \infty$ ;  $>$  (87  $*$  998; =  $>$ 7 78>?.\*>  $\approx$  998; = \* <<8,  $2 = 2 - 7 < 5 - 7 - 5 - 7 = 7$  $-$ . < . 877\*2<\*7.. < 27/8:6 \* = 2 >. < 52+:. <

 $6B$  : 7<CF D3<B=CF =  $\circledR$ 

?20787 - .< >=252 \* = > :< - .  $27 > A$  . =  $-5.580225532:5$ 

6BB> / D75<C BCF4/; 7:G = 43

# $3 := 57173$ :  $70@R$   $\rightarrow$   $3 < 83C$  23 A=17MBM

\* 9: F< 7. . . . 82<\* 7 = - . 587/8: 6 \* = 2 > . - \* 7< = 8> = < 5 < < 91 G . < - . 5  $\leq 8$ ,  $F = \frac{1}{2}$   $\leq 7$   $\leq 8$ , 6 . . 7 9; 8/87 - . >; 78  $\leq$  , 86 98; = 6.7 $\leq$  0 78  $\leq$  6 8 - .  $\leq$  -.  $.866 > 72$  \* =  $287$  78 <  $32 \times 8 > 95$  <  $5:0.6$  7 =  $78$  =  $.22$   $.288$  77.  $\mathbb{Z}/8$ ; 6  $^*$   $\neq$  >.  $\leq$   $^*$   $\mathbb{Z}$   $\lt$  - . ?. 7 >. . 7 : >. 5 >.  $\lt$   $^*$  77 F.  $\lt$  >7 -.  $\lt$   $\lt$   $\lt$ 8, 5  $\lt$  $\leq$   $\Rightarrow$  ;  $*7 = -78 = -8$ ,  $78 = -8$ ,  $78 = -128$ ,  $-78 = -786$ ,  $-2 <$   $\leq$   $87 = 23$ ,  $-8 > ?$ . -  $78 > ?$ \*>A, 1\*69<- $\mathbb{Z} = ?$ . 7 $-487$   $-8$ >=. 7 $\mathbb{Z} = .30$ . \*7=. 79. 6\*7. 7,  $\mathbb{S}$  $: > . \le 287 - . \le 52 + . : = < 9 > +52 > . \le$ 

 $*$  &  $\frac{4}{2}$  $\langle 87, 8 \rangle = -87$ , D  $\text{R.A}$ ;, 2. - . 78<  $\text{R.A}$ ;  $\neq$  /87-  $*$  6. 7 $\stackrel{\text{d}}{=}$  5 <  $'$  7  $\frac{1}{302225}$  <=  $\frac{54}{25}$ ; <278><98>?87< $\frac{1}{302}$   $\frac{1}{32}$ , F.; D <87, 8-. <8>;,. 5 6 8-22;  $= 7 - 2 = 3 - 5$   $= 25$   $= 5$   $= 5$   $= 5$   $= 50222552 + 0$ ;  $= 5 < 5$  $54$ ;  $\pm$ < - . < >  $\pm$ Z $\frac{25}{3}$  = >;< 5, 87  $\leftarrow$ 2 $\rightarrow$ . > 7 + 2 7, 86 6 > 7 : > 2 < . - F?. 5899. < 8><  $.7,8>$ ;  $*0.$   $* > 9$ ;  $\neq 0.$   $- . < 0.877$   $\approx$   $<$   $7, . <$ 

3 :=57173: :70 @ ASM/0= @ A3 1 @ 0B A3 4/0 @ ? C3 5 @ 413 J C<3 ; MB6=23  $1 = ::/ 0 = \textcircled{R}$  B/D3 >/  $\textcircled{B}$ /1/7>/ B/D3 = C 1 = < B $\textcircled{A}$ OCB/D3

 $\degree$  = CA > = CD3H BMM16/  $\circledast$ 3 $\circledast$ 3 > = AB3 $\circledast$ P 3 := 57173: :70 $\circledast$  1=: : 3<BL/ : / $\circledast$ 63 QJ :  $\frac{1}{2}$  @ AA3 AC7D/ < B3

6BB EEE / >  $\circledast$  =  $\circledast$  23>:7/ < B:3 := 57173: :70 $\circledast$  1=; ; 3< B1/ ; / $\circledast$  63

# $<4=0$  / B  $\sqrt{7}$  C  $\sqrt{3}$  : 70  $\sqrt{8}$  3B  $17B = G3 < 3B M$

### $\triangleright$   $\cdot$  3 4  $\oplus$  3 1 = < 1  $\oplus$  B3 2  $\oplus$  BC1/ B7 = < J :/ 17B = G3 < < 3 BM

 $5.5 - 85 < 87 = 7.6$  &  $-287 < 8.25$ , .  $55 -$  .  $/8$ ; 6 .; 5 < F53? < DH; 5 <  $-28B.7<$   $-87.$   $< 8.2F + 8.2 =$  $Z - F9.7 - *7 = 852 \times 2.155 + 2.15$  $55 <$  $-82$ ,  $7 = 9:868 > 282$   $\frac{1}{38} = 22 \times 10^{-1}$   $-1$ .  $\frac{1}{20}$  302 2 5  $\frac{52}{20}$ ;  $\frac{1}{20}$   $\frac{1}{20}$   $\frac{1}{20}$   $\frac{1}{20}$   $\frac{1}{20}$   $\frac{1}{20}$   $\frac{1}{20}$   $\frac{1}{20}$   $\frac{1}{20}$   $\frac{1}{20}$   $\frac{1}{20}$   $\frac{1}{20}$   $\frac{1}{20}$   $\frac{1}{20}$   $\frac{1}{20}$   $\frac{1}{20}$   $\frac{1}{20}$   $\$  $9:86. > ?.7=5$  : . B  $50.$  % 25 < F  $85<$  $/8$ ; 6 . 7 = 5 < F3G? < . = 5 < F $\Rightarrow$  - 2 7  $\lt$  D  $38 = 22 = 87$  -  $30225$   $52$ ; ...  $-.72; < .87 = 75$ .  $.87 = D < R7 < .72$ \*9;  $G \times 5$  /27 - . 5 >; < F  $\Rightarrow$  - . <

 $3A M = 3A = B \cdot 3$  23D=7@23 @4CA3@ 2S3<A375<3@ :/ 2M>3<2/<13 / CF MND3A  $= 27.50$ ,  $-7 - 5.7 = 9$ ;  $2 < 1$  $,866$ .;  $,25$  < L8//;  $.7=$ M $.786$ +;  $.$  > A  $. A 6 952 < 0$ ;  $* \Rightarrow 2 \times - 5 >$ ; < 5802 2 5 $\times$  $*$  > A F, 85 < 98>; 5 6 H6 .;  $*$  2x87 : >.5 <  $1^*$  +; 2  $*$  7  $\prec$  - . , 2) $*$ ; . = < - 2 = 2 +>. 7 = - . <  $F, 1 * 7 = 25B7 < 0; * \Rightarrow 2 \times * > A62$ .  $> : < 98 >$ .  $: .7 - : . 5 < .7/^*7 \times -F9.7 - ^*7 \times$ 

 $5x$  7.  $/$ .  $87 = 9$ <sup>\*</sup> < - . . . 6 2. D. . < F53?. <  $= F \Rightarrow 27 \times 57$ .  $/82$ :  $> 25$   $*$   $> 87 =$  $0$ ;  $*7 - 2$ . = /2725 >; < F $\Rightarrow -1$ . <

 $3 := 57173$ :  $70@ > 3@ 3B / CF MND3A$ 3B / CF MBC27/ <BA 2S >> @ < 2 @ : 3  $4 < 1B = < 3$ :  $3 < B$  23A  $> 45Q$ : : 3A P  $\mathbb{R}$  - 85 <, .7, .,  $\therefore$   $\neq$   $\mathbb{Z}$  < - R7 = , . > A  $?. >57 = 35 = *99$ ;  $.7 -$ ;  $* > 3 = -$ .  $5 >: 8:-2^* = >: - = - \le 50225$  $\langle 87 = , >; 2 > A -$ . 5. 5. 8-.  $\langle 8 >; , - \rangle$  $9:80$ ;  $*66.5$   $\leq$  :  $>$   $\frac{8}{25}$  $\leq$   $\frac{25}{25}$  $\leq$  7 =  $\frac{4}{5}$  $\leq$  5  $\leq$  $38 > ; <$  #8>; \*99; 7-; D +27, 8-; , . > A, 2 87 = +. < 827 - .  $\&$  . . = - FR, : 2.  $+$  \* >, 8 > 9 - . , 8 - . 98 >; , 86 9; . 7 - ; .  $5 < 9:80$ ;  $*66.52$  =  $5 < 0.75$  =  $228$ ,  $7 =$ ; F.  $556.7 = % > 55.59222552 +$ ; 5 >; .7  $-877.59:(62<287)$ 

6BB 4 $\circled{2}$ ; / 2D2 =  $\circled{3}$  4 $\circled{2}$ ; / 2D2 31=:3

### $\rightarrow$  AA=17 B7=<A3B:=57173:A:70 @A

.,  $182A - 52 +$ ;  $\leq 5$   $\leq 85 = 287 - 5$  9F; 772 F  $-$  5  $\sqrt{5}$   $\sqrt{2}$  5  $\sqrt{3}$   $\sqrt{4}$  =  $\frac{1}{227}$  = : 89F;  $* + \frac{22}{2}$  98>;  $\frac{1}{27}$ ;  $> 29.6$ . 7 = 3802 2 5 - . ?8 = .  $* < 8, 2 = 87$  $\%2, .55$ ,  $2Q > ?; . - *7 < 5$ ,  $1 * 69 F > , * =2$ ,  $>5$ ; 5  $8 > *$ ;  $= 2 > 5 < 50222552+$ ;  $< 529$ ;  $6 = 87 = -1$  $-2/$ ><; D < < \*-1F; 7 $\approx$  .7  $-8$ >=  $-50$ \* $-52$ F  $-$ .<  $8 > 2k -$ , ; F\* = 287 0; \*  $\Rightarrow 2 \times . = 9$ . ; /8; 6 \* 7  $\approx$ ' 7 L0 > 2 . 52+; \* <<8, 2\* = 287 MF-2 + 5 ° ; 5R # \$ . <=  $-2.9872 + 5$  D  $\mathbb{R}$ -:.<<.  $\leq 2$ <sup>\*</sup>7=0 6BB 5C723:70 (8/AA=17/B7=< 7<4=

3;  $=<23$  2C :=57173: :70  $\circled{3}$  3B :3;  $=<23$  / AA=17/ B74 >=AAN23<B <=; 0  $\circled{3}$  23  $D'/3CQA3 < 1 =$ ;  $C < 0$   $Q''/33$   $703QM3B$ ;  $77B' < 13$ 

## $<$  4 $=$  @; / B7?C3 :70 @ 3B3<D7 @  $<$  -S: 3 < B

### $\blacktriangleright$  " = A = @7</B3C@A A = < B > =  $\cdot$  C/ < BA 3BM  $\blacktriangle$  3 @57D = @8A

0  $\sqrt{8x}$  9. ; 6 . = 7 = - . 58 2 ; 5<br>
0 87 <86 6 \* = 87 - . 9\*92; . = 5  $-$  F95, . 6 . 7 $\le$  5 < 8;  $2^*$  = >; < 98< 7 =  $.9.7 - *7 = >7$  0:  $*$  ?. 9: 8+5G6 . -9855-⊉87 ;*≛ 2*/< - . < < , 86 98<\* 7<del> ×</del> 8; - 2″ = >; <=9; < > - - 2?&F. 9\*; - .>A  $\langle 87 = \div G \times 8A2 \rangle$ . < . = - 82. 7 = H  $\div$ .  $\div$  2 F <  $*$  ?.. 9: F,  $* > = 287$  $\langle$  , 86 6 .;, 2\*52  $\langle$  = 287 . 7\* 9\*  $\langle$   $\times$   $47 = 9$ \*;  $< 87$   $< = 8, 4^*0.$   $< 8 > = 8, -2^* = >$ ;  $7F_{1.}$   $<<2F - 1.5F$ ,  $T_{1.}$   $=02.5F$ 

 $\langle D7@{}^{\circ}$  23 : SM $\langle 3 \rangle$   $\langle 3 \rangle$  B=B/ : 3 1=<A=; ; M3 >/ @ C< =@27</ B3C@ /82< 6 827< - RF5. , =;2, 2=F AB/ <2/ @2 3AB 23 :SM<3@573 5@7A3R  $-$ . 9> $265 < 6$  \*  $=2G. < 9$ ;. 6  $2G. < 3 <$   $>$   $R$ 

 $*$ , 87<86 6  $* = 287 - \text{RT}$ .; 02.  $= 8 = 5 - \text{R}7$  $2, .52, 2. \le 0^*$ ; - F 9.7-  $*7 = -2A * 7 < 0$ ' 7 8;- $27^*$  = >; 98; =  $*$  +5 8> >7 F, ;  $*$  7  $95 = 7F$ ,  $<<2 = 7 = +$ . \* >, 8>9 6 827<  $-$  RF7. ; 02. 0; 2<. 5  $\times$  , 87 < 86 6 . 7 = D

 $\leq$  :73< CB7:3

6BB> EEE @7A3 03 47:3A :70@/ @G =1C; 3<B/ B7=< [=CB7:A](http://www.rise.be/files/library/Documentation/outils-cncd/ecran.pdf) 1<12 31@/ < >24

'  $.*$  # )  $'$ 

 $\blacksquare$  / 4/ 0  $\omega$  1/ B 7 = < 2 \$  $\sim$  A3C: =  $\omega$  7  $\times$  / B3C  $\omega$ <M13AA7B3 R95 23 1=; 0CAB70:3A 4=AA7:3A ( 23 ; / BM@7/ CF R95 23 >@=2C7BA 167, 7?C3A 3B 2S3/ C ' 3:=< :S( ) >@NA 23 ; 7::7=<A 2S=@27</ B3C@A A3 A=<B D3<2CA 3< A=7B >:CA 23 16/ ?C3 A31=<23 ■  $3A < = CDS$ ::3A  $B316 < = := 573A$  A  $= **BJ**$  :  $\subseteq \textcircled{3}7 < 3$ 2SC<3 ?C/ <B7BM 23 5/ H J 3443B 23 A3@@3 1=;  $>$ /  $@0:3$  J 13::3  $>$   $@2C7B3$   $>$ /  $@.9$  D7/ B7=< A=7B 23A M; 7AA7=<A 5:=0/ :3A **3A 23@7N@A 1=<A=; ; 3<B** 23 :SM:31B@717BM B=B/ :3 A=7B :/ >@=2C1B7=< 23 @M/ 1B3C@A <C1:M/ 7@3A

### $\triangleright$  ) B7:7A=<A:=<5B3; >A<=B $\circled{a}$  =  $\circled{a}$ 7</ B3C $\circled{a}$

87=;\*2;. 6 . 7= \* >A 2- F. < ;. E>. < 9. ;6 . ==. 7= - . - 877. ; >7. <. , 87- . >7 8;- 27\* =. >; 7R. <= 9\* < 8+<85G=. ?82;. >7. =; 82<2G6 . ?2. D >7 8;- 27\* =. >; =8>< 5. < 6 82< 8> - G< : >R>7. 78>?. 55. - . 95>< - . \*7< \*?. , - . < 5802, 2. 5< . = ?. ;  $\langle 287 - 1 \rangle$  27 - 8  $\& K \leq 8$ ; = 5.  $A2 = -786 + 1.3A$   $B2 = 66.6$   $\leq$   $\%$  $*5$  ;  $7 * =2$  ( ,  $86 6$  . !  $7 * =2$  $>7.$   $:087862$  F:  $>2$ <sup>\*</sup> 57 =  $=8$  > = . 7  $0^*$ ;  $*7 = 2 *Y* - 7 = 2 + 7$ ;  $2 + 7 = 86$   $9* = 252 + 7$ 

3<D7@=<<3; 3<B3< 4/ D=@7A/ <B:/ :=<5MD7BM2RCB7:7A/ B7=< 23 13A 23@<73@A

3A :=57173:A :70@3A :7; 7B3<B :/ <=17D7BM 23A =@27</ B3C@A AC@ <=B@3

# Restez branchés en consommant moins!

Le matériel informatique occupe une part non négligeable et croissante des consommations d'électricité des ménages.

#### 900

Consommation électrique mondiale du matériel informatique en 2012 en térawattheure (TWh).

#### $15\%$

Part de la consommation de veille : sur la consommation totale d'un : poste informatique.

**QUELQUES CHIFFRES** 

#### 396

Consommation moyenne en kWh/an d'un poste informatique (ordinateur + périphériques), soit plus que l'éclairage et presque autant que la consommation des lave-linge et lave-vaisselle réunis.

### $20%$

Proportion d'ordinateurs continuant à fonctionner sans utilité la nuit. 

### 300 millions

Nombre de cartouches d'encre utilisées chaque année en Europe. Seuls 45% seront remanufacturées.

Voici quelques conseils simples pour réduire votre facture.

J'éteins systématiquement mon ordinateur et ses périphériques (imprimante, scanner) lorsque je ne m'en sers pas. Contrairement à une idée reçue, les machines d'aujourd'hui supportent tout à fait d'être éteintes et rallumées plusieurs fois par jour.

**I Je paramètre les options d'alimentation en mode économie d'énergie.** Il suffit de quelques clics avec la souris pour configurer ses paramètres d'alimentation (mise en veille, extinction du moniteur, arrêt des disques durs, etc.) et ainsi sensiblement réduire sa consommation électrique.

J'alimente mon ordinateur et ses périphériques par une multiprise munie d'un interrupteur Un ordinateur éteint continue de consommer de l'énergie. En appuyant sur l'interrupteur de ma multiprise une fois avoir éteint mon ordinateur, je passe d'une consommation de 2 à 0 watt. J'en profite par la même occasion pour brancher tous mes périphériques sur cette prise.

**J'opte pour un ordinateur adapté à mes besoins.** La consommation d'un ordinateur est directement liée à la puissance de ses composants (carte graphique, etc.). Si mon utilisation se limite principalement au traitement texte et à la navigation sur internet, autant privilégier un ordinateur d'entrée de gamme avec écran LCD. Je fais ainsi des économies à l'achat et à l'utilisation.

# $\triangleright$  Éco-gestes postes fixes + écrans

#### Prolonger la durée de vie des équipements

- $\rightarrow$  Réduire les besoins de la couche logicielle.
- $\rightarrow$  Supprimer des logiciels inutiles.
- $\rightarrow$  Entretenir le système d'exploitation (défragmentation, compression, suppression...).
- $\rightarrow$  Privilégier les matériels reconditionnés.

#### Diminuer la consommation énergétique associée

- Adapter la luminosité de l'écran à l'environnement de travail.
- → Paramétrer la mise en veille mais préférer l'extinction ou la mise en veille prolongée.
- $\triangleright$  Eteindre votre ordinateur lorsque vous quittez le bureau le soir.
- $\rightarrow$  Brancher l'ensemble des appareils informatiques sur une multiprise avec interrupteur afin de couper l'électricité complètement à chaque départ du bureau le soir. Un ordinateur continue de consommer quelques watts tant qu'il est branché.
- $\rightarrow$  Si vous quittez votre bureau plus de 15 minutes, éteignez complètement votre écran.

### $\blacktriangleright$  1 1 = 53AB3A > = AB3A > =  $\textcircled{B}$  0:3A

 $$@:=&53@/2C@B23D7323AMPC7&3:3$ 

- $\rightarrow$  F, 1\*; 0.; , 86 95G= 6 . 7=5' +\*=; 2 . /\* E87; F0 > 5G3.
- → %2?8><7RH < 9\*<786 \*-. >=252<.; ?8=; 98;=\*+5 .7 5 +;\*7,1\*7= $\lt\lt$ ; 5 < .= >; .=  $: 2: 5 + 1 = 2$
- $\Rightarrow$  \$F->2. 5<+. <8Z<-. 5, 8>, 1. 5802255
- $\rightarrow$  %99:26 : < 5802 2 5 x  $\mathbb{Z}$  > = 25 <
- → 7=.=72.5 <B<=06. RA9582="=287 F/;\*06.7="=287 ,869;.<<887 <>99;.<<87N
- → #;  $22F02$ ;  $5 < 6 * F$ ;  $25 <$ ; ., 87 2 $2877F<$
- 7, 7< C3 @:/ 1=<A=;; / B7=< M<3 @MB7? C3 / AA=17MB
- $-$  \*9=; 5\* 5> 6\* 278<2 F .  $\pi$ ; \* 7\* D $\pi$ 7?2877.6.7 = . =; \* ?\* 25
- $*$  #\*:\*6 F=:: 5' 6 2<. . 7 ?. 235 6 \* 2< 9: F/F::: 5RA=27, = 287 8 > 5' 6 2<. . 7 ?. 235 9:85870 F. ;\*7,1.;  $3R7 < 6 + 5 - <$ \* $99$ \*;  $25Z/8$ ;  $6 * 2 > <$ ;  $>7$ .  $6 > 529$ ;  $2<sup>x</sup>$ .,  $2<sup>y</sup> =$ ;  $>9 = >$ ;  $*/27$  - , 8>9.;  $\frac{1}{375}$ ,  $\frac{1}{322}$ , 86 95G = 6.7=D, 1\*: >. - F9\*; = -> +>; .\* > 5 < 82 '7 8: -  $2^*$  = >; , 87 =  $2^*$  >. - , 87 < 86 6 ; ; : >. 5 >. <  $@$  =  $\leq$   $^*$  7 = : >  $\&$ . < = +;  $^*$  7, 1 F
- → #: 222F02 :  $5 < 6$  \* = F: 2 5 F. 8 . 87 E> <
- \*  $I = 2$ .; 5, 87<86 6 \*=387 F7.; 0F=2 >.  $-$ . < 27/; \* <= >.  $\Rightarrow$ .. < 6,  $\infty$ ..; . =  $\infty$ 2.; 5 <  $,87<866$ \*=287<

### $1 = 53AB3A7$  >  $\alpha$  / < B3A

 $$@:=&53@/2C@B23D7323AMPC7&3:3$ 

- $\rightarrow$  #;80;\*66.; 5<269; <<287<.768-. L+; 8>25587 ML782. =+57, M = L;., =8 ?.; <8 M  $9^*$ ;  $-F^*>= $.$ , B, 5; 5  $9^*92$ ;  $-F3D>=35$   $-F3B=352$   $7=$ , 86 6 .  $+$ ; 8> 25087
- → %99:26 :  $5 <$  F5F6  $.7 \times Z > 25 <$  9>+ 26  $*$  0.  $<$   $*$  ? $*$  7 = 558 9:  $\ltimes$  287 #:  $F/F$ : : 5  $5 <$ : \* > 3 = - R7.: : > 29.: 6 . = - B36 9:26 .: 95 < - . 9\*0 < 98 >: 5 6 H6.  $?856.$
- F6 \*  $\pm$ ; 2 5 $\&$ : \* 7 < 5 +>=- . 7 . 9\* < \* ?82 D 26 9; 26 .; 6 \*  $\&$  . 98 <<F- .; 5 < 8, >6 . 7  $\pm$  $<8><$ /8:6 \* = 7 > 6 F:2 >.

#### 7, 7< C3 @ / 1=<A=;; / B7=< M< 3 @MB7? C3 / AA=17MB

- .  $\Rightarrow$  . . 7 6 \*;, 1 . 5 < 26 9; 26 \*7= < 918=8, 892 ><. < .\* 77.; < >72 >. 6 . 7= 58; < >.  $?8><.7$  \*? C +  $\leq 82$  . = F= 207. C 5 < 5  $\leq 82$   $\frac{1}{32}$ ;  $\lt$  >.  $?8><.2$  = C 5 +>:. \* > #\*; A 6 95  $5^{\circ}$  918  $-8$ , 892 ><., 87 < 86 6. - < 87 F7.; 02.7 68.  $^* = 7 =$
- → #; 222F02; 5 < , 87 < 86 6 \* + 5 < B6 9; . << 867; . . B, 5 < . = 5 +. 552< F< 8> 6 2 > A:.. 1 \*:0.:  $5 < .$ \*:  $-8 > .1 <$
- $\rightarrow$  ' =25 $\&$ .; > 9\*92; ;., B, 5F

#### $3A M = 1/03$ :  $A 2C > 1/273$  @ @ 1 G1: M  $\blacktriangleright$

 $1^*$ : >.  $*77$ F. .7 ;  $*7$ , . 5 ; ., B, 5 0. - > 9 \* 92; F? $\cong$  5  $\text{F6}$  &  $\ltimes$   $\text{B7}$  -. -877. <  $-$  RF6 2<287<-. " \* 9; 8 - >, =  $287 - 9$  \* 92; ; ., B,  $5F$  9 \*; ; \* 998; = D, .  $55 - 9$  \* 92; 787 ;,,B, tF,87<86 6.3><>>>><>BD /82<6 827<- FR7.;02 /82<6 827<- R\*> >=252<. 3><>BD  $/82$  6 827 < - . 9; 8 - > 2  $\times$  , 126 2 > .  $\lt$  : > . 5' 9; 8 - >, = 287 - . 9\*92; ?2; 0. 55 F6 . = 3  $\lt$  > RD - . " .7 6 827 < % ; 5 , B, 5 - . ?2 , 86 95 = - R 7. 26 9;  $\ll 27$  27 = 0;  $\approx 7 = 5$  = 87.;

 $5'$  /\*+; 2 \* = 287 - . 5526 9; 26 \* 7 = . = 5 9; 8 - >, = 287 - . 9 \* 92; + >; . \* > = 2 > . ; . , B,  $5F$  9; F< 7 =  $-$  B26 9<sup>\*</sup>,  $\preceq$  . 7 6 827 < . 7 = . 6 . < - RF6 2 < -287 - . " : > . < 87 F: > 2<sup>2</sup>\* 5 7 = ?2 . 0.

& 3B @ CD3H B = CA: 3A M = : / 03: A 2C > / > 73 @ @ 1G1: MAC @ 3 A7B3

6BB- EEE 5@3<7B4@/@971:3 0=<<3A>@B??C3A :3A31=:/03:A2C>/>78@@101:3

\* = CAB @ CD3 @ H 17 23AA=CAC<3:7AB3 <=< 3F6 / CAB/D3 23:=57173:A:70 @ A J 7<AB'::3@  $AC@D=B@ = @7 < BCA@$  AGABN: 3 2 SSF>:=7B' BZ=< + 7<2=EA<sup>O</sup> ! / 1 #' <sup>O</sup> =C ") 7<CF

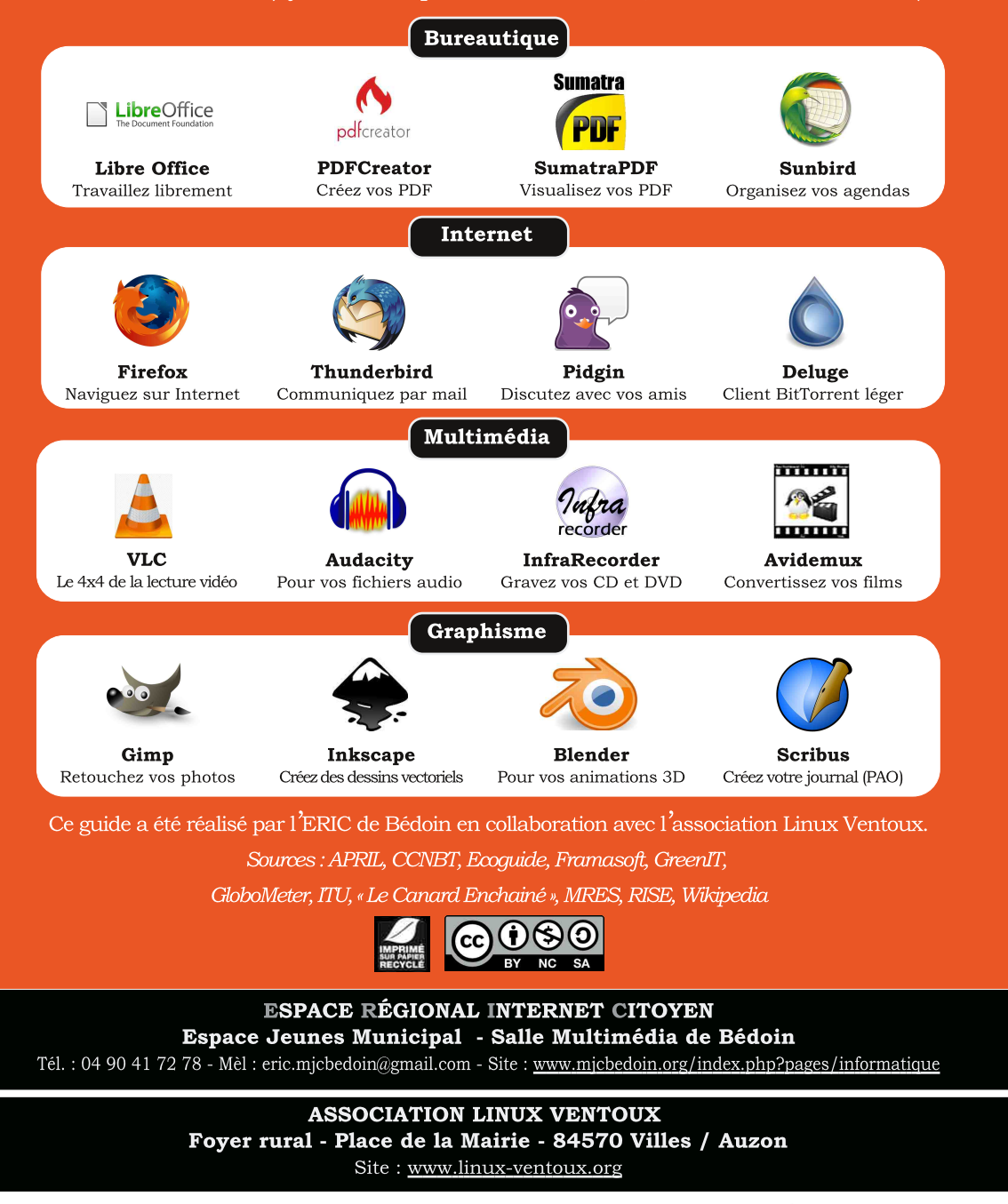

3A>/ Bos</7@A47</<13C@A23: &